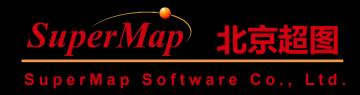

## Constructing GIS Portal Platform System

SuperMap Software Co., Ltd

SuperMap iPortal administrators can configure the portal site according to their own business needs, so as to tailor a series of portal functions that match their practical application and quickly build a GIS portal platform system.

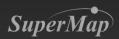

#### Portal Site Configuration Steps

- Database Configuration
- Portal Customization
- Configuration before Importing Portal Data
- Data Insight Configuration
- Online Mapping Configuration
- Configuration of Other Portal Functions

#### Portal Site Configuration Steps

- Portal Data Storage
  - Support SQLite storage (default)—With no need of install and management configuration
  - Support MySQL storage (recommended)—Applicable to situations with massive data and high concurrency
- Database configuration information is in the iportal.xml configuration file under [SuperMap Installation
  - Directory]\webapps\iportal\WEB-INF

#### **Portal Customization**

• How can we quickly customize the appearance of the portal that meets the requirements of the project?

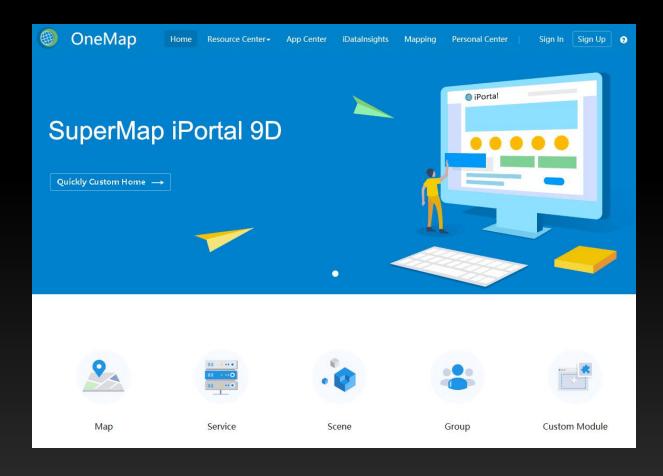

#### Portal Customization—Home Page Customization

- Method 1
  - Customize through the home page template offered by iPortal
- Method 2
  - Develop home page framework structure by yourself

### The 1st Step to Construct a Portal—Home Page Customization

• Structure of home page template offered by iPortal

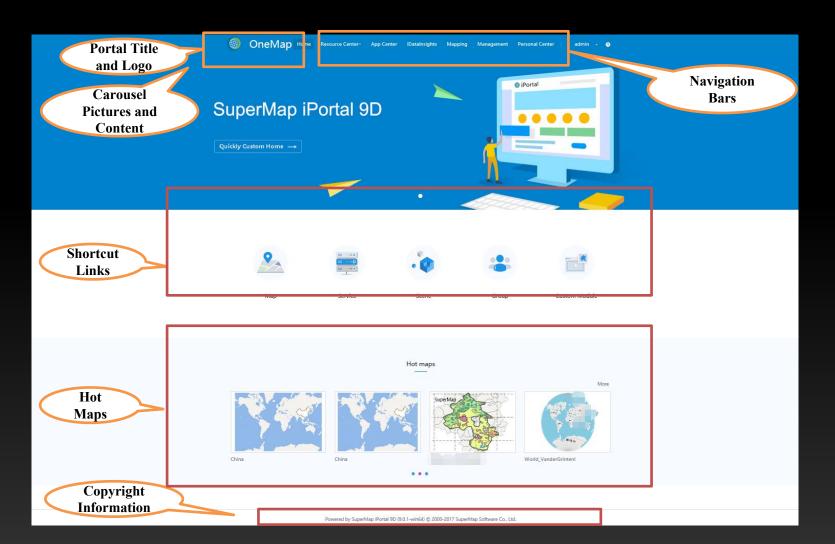

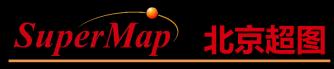

SuperMap Software Co., Ltd.

# lanas,